**[王国军](https://zhiliao.h3c.com/User/other/0)** 2008-12-26 发表

iMC EoCM 3.50-E5201版本发布公告

**一、** 使用范围及配套说明:

iMC EoCM 3.50-E5201早期销售版本发布,使用范围为国内和海外市场。

1. 与设备的配套关系

1、与iMC智能管理平台的配套关系

配套的iMC智能管理平台版本:iMC PLAT 3.20-R2602

2、设备配套关系

表1 设备配套表

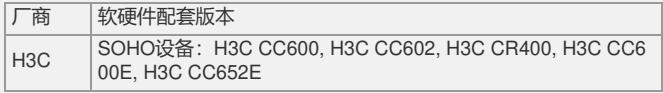

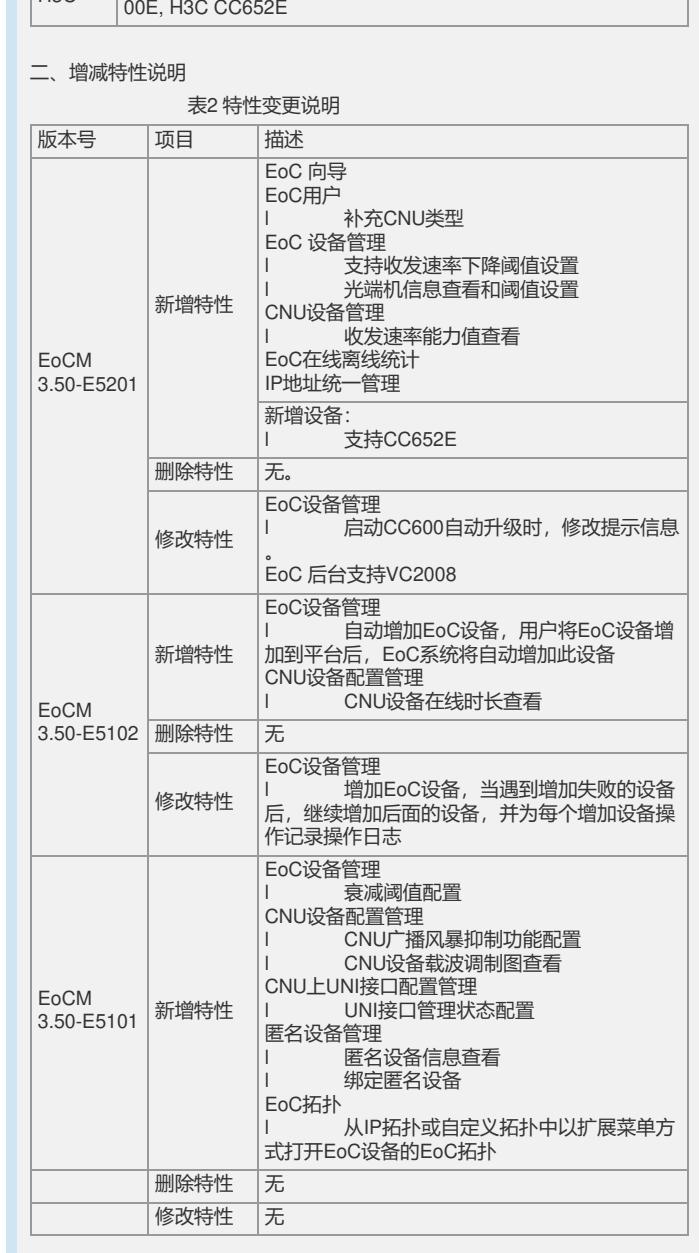

三、相比前一版本解决的问题说明

1. 首次发现版本:iMC EoCM 3.50-E5101

问题产生的条件: 在Server上安装iMC, 安装过程中数据库选择非本地数据库部署。 问题现象:多个组件部署失败。

如要完整的了解该版本累计解决的软件BUG,请参看配套的《iMC EoCM 3.50-E5201 版本说明书》。

如有问题,请联系杭州华三通信技术有限公司服务热线:4008100504/8008100504